# 深圳光韵达光电科技股份有限公司 关于召开 2019 年第一次临时股东大会的通知

本公司及董事会全体成员保证信息披露的内容真实、准确、完整,没有虚假记 载、误导性陈述或重大遗漏。

经深圳光韵达光电科技股份有限公司(以下简称"公司")第四届董事会第九次会 议审议通过,公司决定于 2019 年 1 月 28 日下午 14:00 召开 2019 年第一次临时股东大 会。现将有关事项通知如下:

## 一、召开会议的基本情况

1、会议届次:2019 年第一次临时股东大会

2、会议召集人:公司第四届董事会

3、公司第四届董事会第九次会议审议通过了《关于提议召开 2019 年第一次临时股 东大会的议案》,本次股东大会会议的召开符合有关法律、行政法规、部门规章、规范 性文件和公司章程等的规定。

4、会议召开日期和时间:

现场会议召开时间:2019 年 1 月 28 日(周一)下午 14:00。

网络投票时间:2019 年 1 月 27 日至 2019 年 1 月 28 日。其中,通过深圳证券交易 所系统进行网络投票的具体时间为 2019 年 1 月 28 日上午 9: 30 至 11: 30, 下午 13: 00 至 15:00;通过深圳证券交易所互联网投票系统投票的具体时间为 2019 年 1 月 27 日下午 15:00 至 2019 年 1 月 28 日下午 15:00 期间的任意时间。

5、召开方式:本次会议采取现场投票和网络投票相结合的方式。

公司将通过深圳证券交易所交易系统和互联网投票系统 (http://wltp.cninfo.com.cn)向公司股东提供网络形式的投票平台,股东可以在网 络投票时间内通过上述系统行使表决权。公司股东应选择现场投票和网络投票中的一种 方式,如果同一表决权出现重复投票表决的,以第一次有效投票结果为准。中小投资者 表决情况单独计票。

6、股权登记日:2019 年 1 月 23 日

7、会议出席对象

(1)2019 年 1 月 23 日下午深圳证券交易所交易结束后在中国证券登记结算有限公 司深圳分公司登记在册的公司全体股东。上述公司全体股东均有权出席本次股东大会, 并可以以书面形式委托代理人出席会议和参加表决,该股东代理人不必是公司的股东。 (2)公司董事、监事和高级管理人员。

(3)公司聘请的会议见证律师及其他相关人员。

8、现场会议召开地点:深圳市南山区高新区北区朗山路 13 号清华紫光信息港 C 座 1 层,公司会议室

### 二、会议审议事项

1、关于为全资子公司及孙公司提供担保的议案

上述议案已经公司于 2019 年 1 月 10 日召开的第四届董事会第九次会议审议通过, 详见公司于 2019 年 1 月 10 日在中国证监会指定的创业板信息披露网站巨潮资讯网上的 相关公告。

#### 三、现场会议登记方法

1、登记方式:

(1)法人股东应由其法定代表人出席会议的,应持股东账户卡、加盖公章的营业 执照复印件、法定代表人证明书及身份证办理登记手续;法定代表人委托代理人出席会 议的,代理人应持代理人本人身份证、股东账户卡、加盖公章的营业执照复印件、法定 代表人出具的授权委托书(附件 2)、法定代表人证明书办理登记手续;出席人员应携带 上述文件的原件参加股东大会。

(2)自然人股东应持本人身份证、股东账户卡办理登记手续;自然人股东委托代 理人的,应持代理人身份证、授权委托书(附件 2)、委托人股东账户卡、委托人身份证 办理登记手续;出席人员应携带上述文件的原件参加股东大会。

(3)异地股东可采用信函或传真的方式登记,股东请仔细填写《参会股东登记表》 (附件 1),以便登记确认。传真或信函请在 2019 年 1 月 25 日 17:00 前送达公司证券 部。不接受电话登记。

2、登记时间:2019 年 1 月 25 日(9:00-17:00)。

3、登记地点:深圳光韵达光电科技股份有限公司 证券部。

4、注意事项:出席现场会议的股东和股东代理人人请于会议召开前半小时内到达 会议地点,并请携带相关证件的原件到场参会,谢绝未按会议登记方式预约登记者出席。

#### 四、股东参加网络投票的具体操作流程

本次股东大会,股东可以通过深交所交易系统和互联网投票系统(网址为 http://wltp.cninfo.com.cn)参加投票,参加网络投票的具体操作流程详见附件 3。

## 五、其他事项

1、会议联系方式:

联系人: 张洪宇 范荣

电话:0755-26981580

传真:0755-26981500(传真函上请注明"股东大会"字样)

地址:深圳市南山区高新区北区朗山路 13 号清华紫光信息港 C 座 1 层 深圳光韵达光电科技股份有限公司 证券部

邮编: 518051

2、会期预计半天,与会股东或股东代理人的交通、食宿等费用自理。

# 六、备查文件

- 1、第四届董事会第九次会议决议公告;
- 2、其他备查文件。

特此公告。

## 深圳光韵达光电科技股份有限公司

# 董 事 会

# 二〇一九年一月十日

- 附件 1:2019 年第一次临时股东大会参会股东登记表
- 附件 2: 授权委托书
- 附件 3:参加网络投票的具体操作流程

附件 1:

# 深圳光韵达光电科技股份有限公司

# 2019 年第一次临时股东大会参会股东登记表

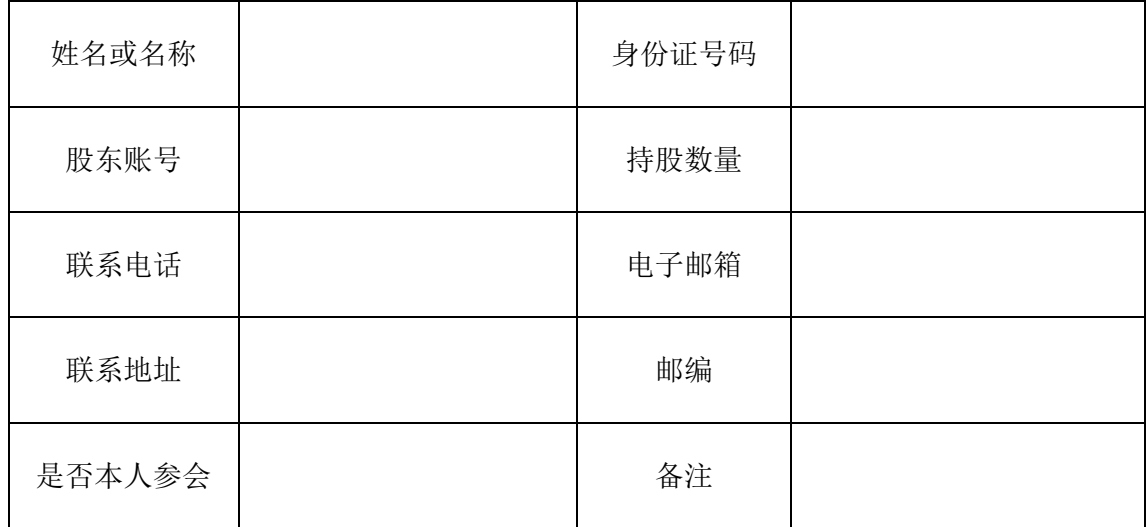

附件 2:

# 授权委托书

兹授权委托 (先生/女士)代表本人(本公司)出席深圳光韵达光电 科技股份有限公司 2019 年第一次临时股东大会,并代表本人(本公司)对会议审议 的各项议案按本授权委托书指示行使表决权。如本人没有作出指示,受托人有权自行 行使表决权。

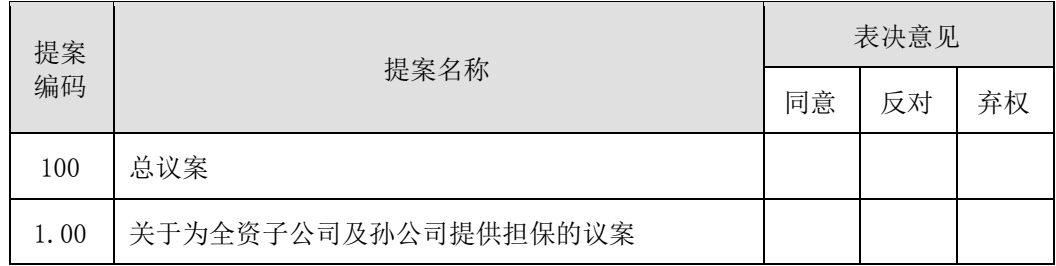

说明:

1、请将表决意见在"同意"、"反对"或"弃权"所对应的空格内打"√", 多 打或不打视为弃权。

2、本授权委托书剪报、复印或按以上格式自制均为有效,有效期限自本授权委 托书签署之日起至本次股东大会结束之日止。

委托股东姓名及签名(法人股东请加盖单位公章):

身份证号码(法人股东营业执照号码):

委托股东持有股数:

委托股东持有股份性质:

委托人股票账号:

受托人姓名及签名:

受托人身份证号码:

委托日期:二〇一九年 月 日

附件 3:

# 参加网络投票的具体操作流程

### 一、 网络投票的程序

- 1、投票代码:365227
- 2、投票简称:光韵投票
- 3、议案设置及意见表决:

(1)议案设置

#### 表1:股东大会议案对应"议案编码"一览表

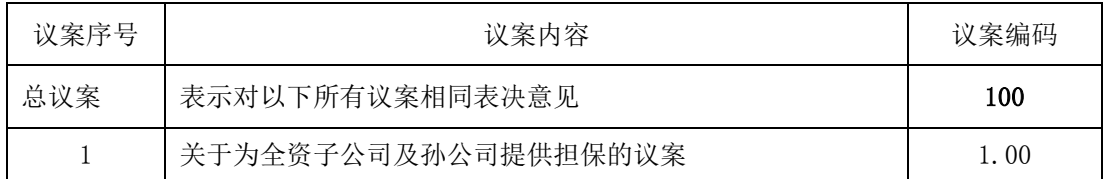

(2)填报表决意见

①进行投票时买卖方向应选择"买入"。

②在"议案编码"项下填报股东大会议案序号,1.00元代表议案1。

③在"委托股数"项下填报表决意见,1股代表同意,2股代表反对,3股代表弃权, 表决意见种类对应的申报股数如下:

表2 议案表决意见对应"委托数量"一览表

| 表决意见种类 | 对应申报股数 |
|--------|--------|
| 同意     | 1股     |
| 反对     | 2股     |
| 弃权     | 3 股    |

④对同一议案的投票以第一次有效投票为准。

#### 二、通过深交所交易系统投票的程序

1、 投票时间:2019 年 1 月 28 日的交易时间,即 9:30—11:30 和 13:00—15:00。 2、股东可以登录证券公司交易客户端通过交易系统投票。

#### 三、通过深交所互联网投票系统投票的程序

1、互联网投票系统开始投票的时间为 2019 年 1 月 27 日(现场股东大会召开前一 日)下午 15:00,结束时间为 2019 年 1 月 28 日(现场股东大会结束当日)下午 15:  $00<sub>°</sub>$ 

2、股东通过互联网投票系统进行网络投票,需按照《深圳证券交易所投资者网络 服务身份认证业务指引(2016年4月修订)》的规定办理身份认证,取得"深交所数字 证书"或"深交所投资者服务密码"。具体的身份认证流程可登录互联网投票系统 http://wltp.cninfo.com.cn 规则指引栏目查阅。

3、股东根据获取的服务密码或数字证书,可登录 http://wltp.cninfo.com.cn 在 规定时间内通过深交所互联网投票系统进行投票。